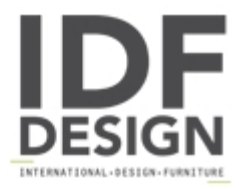

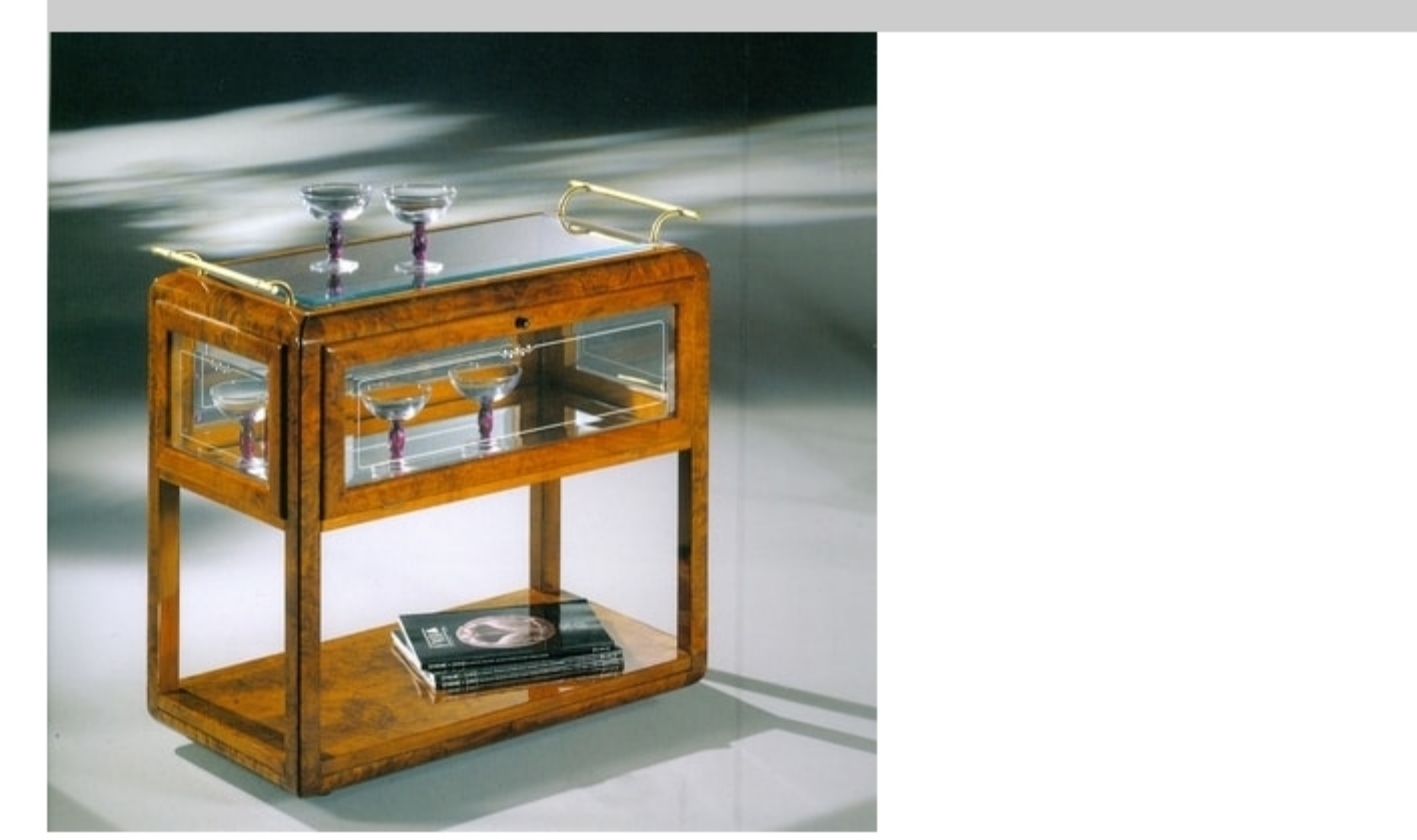

Art Déco Art.530 bar trolley

Bar trolley on castors; structure in olive ash burl and Zebrano. Bevelled crystals. Satin finish.

Original pieces made of olive ash burl with details in ebony and Zebrano. The ground crystals, finely decorated reproduce the characteristic themes of Deco.

om 77x44x77 H

Produced by

Antonio Marelli Mobili d'Arte Via Fossano 62 22063 Cantù (Como) Italy

Phone: +39 031 731059 Fax: +39 031 733387 E-mail: antoniomarelli@antoniomarelli.it Website: http://www.antoniomarelli.it

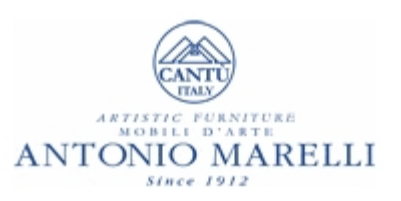